## Package 'phenoCDM'

May 2, 2018

Title Continuous Development Models for Incremental Time-Series Analysis

Version 0.1.3

Date 2018-05-01

Author Bijan Seyednasrollah, Jennifer J. Swenson, Jean-Christophe Domec, James S. Clark

Maintainer Bijan Seyednasrollah <br/>bijan.s.nasr@gmail.com>

Description Using the Bayesian state-space approach, we developed a continuous development model to quantify dynamic incremental changes in the response variable. While the model was originally developed for daily changes in forest greenup, the model can be used to predict any similar process. The CDM can capture both timing and rate of nonlinear processes. Unlike statics methods, which aggregate variations into a single metric, our dynamic model tracks the changing impacts over time. The CDM accommodates nonlinear responses to variation in predictors, which changes throughout development.

**Depends**  $R (= 3.3.0)$ 

Imports riags

License MIT + file LICENSE

Encoding UTF-8

LazyData true

RoxygenNote 6.0.1.9000

BugReports <https://github.com/bnasr/phenoCDM/issues>

Suggests knitr, rmarkdown

VignetteBuilder knitr

NeedsCompilation no

Repository CRAN

Date/Publication 2018-05-02 03:45:15 UTC

### R topics documented:

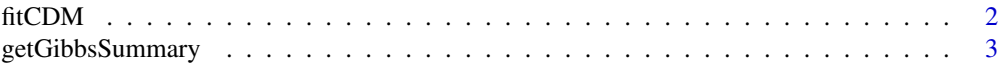

<span id="page-1-0"></span>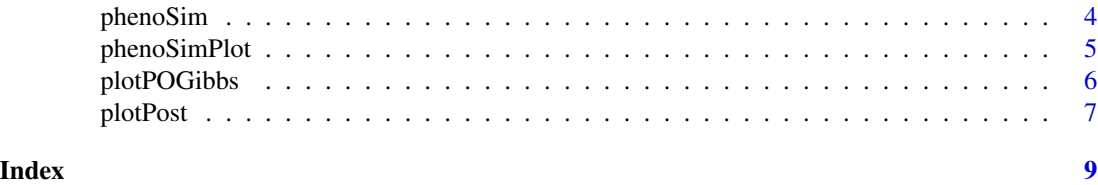

fitCDM *Fit a CDM Model*

#### Description

This function fits a CDM model on the input data as it is described by the phenoSim function.

#### Usage

```
fitCDM(x, z, connect = NULL, nGibbs = 1000, nBurnin = 1, n.adapt = 100,
  n.chains = 4, quiet = FALSE, calcLatentGibbs = FALSE, trend = +1)
```
#### Arguments

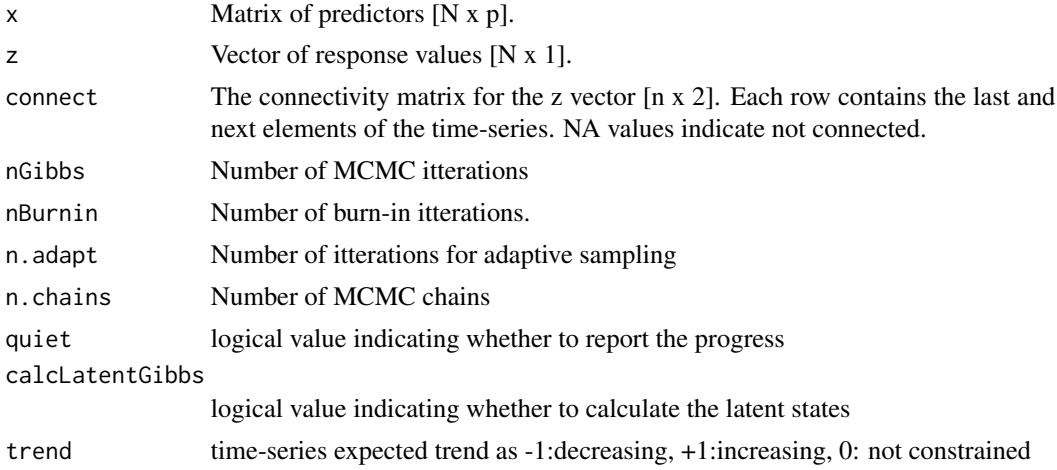

#### Examples

#Summarize CDM Model Ouput

```
ssSim <- phenoSim(nSites = 2, #number of sites
                 nTSet = 30, #number of Time steps
                 beta = c(1, 2), #beta coefficients
                  sig = .01, #process error
                  tau = .1, #observation error
                 plotFlag = TRUE, #whether plot the data or not
                 miss = 0.05, #fraction of missing data
                 ymax = c(6, 3) #maximum of saturation trajectory
```

```
\mathcal{L}ssOut <- fitCDM(x = ssSim$x, #predictors
                nGibbs = 200,
                nBurnin = 100,
                z = ssSim$z,#response
                connect = ssSim$connect, #connectivity of time data
                quiet=TRUE)
summ <- getGibbsSummary(ssOut, burnin = 100, sigmaPerSeason = FALSE)
colMeans(summ$ymax)
colMeans(summ$betas)
colMeans(summ$tau)
colMeans(summ$sigma)
```
getGibbsSummary *Summarize Output of the CDM Model*

#### Description

This function return a summary of the output from the Gibbs-Sampling of the CDM model.

#### Usage

```
getGibbsSummary(ssOut, burnin = NULL, colNames = NULL,
  sigmaPerSeason = TRUE)
```
#### Arguments

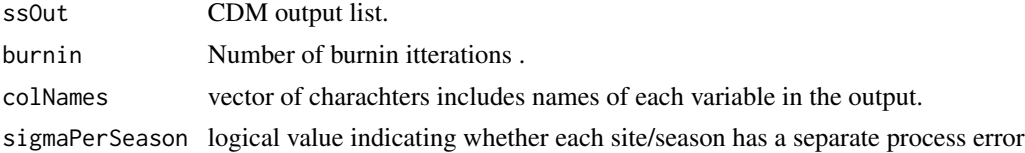

#### Examples

#Summarize CDM Model Ouput

```
ssSim <- phenoSim(nSites = 2, #number of sites
                 nTSet = 30, #number of Time steps
                 beta = c(1, 2), #beta coefficients
                  sig = .01, #process error
                  tau = .1, #observation error
                  plotFlag = TRUE, #whether plot the data or not
                 miss = 0.05, #fraction of missing data
                  ymax = c(6, 3) #maximum of saturation trajectory
```
#### <span id="page-3-0"></span>4 phenoSim

```
)
ssOut <- fitCDM(x = ssSim$x, #predictors
               nGibbs = 200,nBurnin = 100,
                z = ssSim$z,#response
                connect = ssSim$connect, #connectivity of time data
                quiet=TRUE)
summ <- getGibbsSummary(ssOut, burnin = 100, sigmaPerSeason = FALSE)
colMeans(summ$ymax)
colMeans(summ$betas)
colMeans(summ$tau)
colMeans(summ$sigma)
```
phenoSim *Simulate Green-up Phenology Data*

#### Description

This function return a set of simulated data for multiple green-up phenology time-series.

#### Usage

```
phenoSim(nSites = 1000, nTSet = c(3:6), p = 2, beta = NULL, sig = 0.1,
  tau = 0.01, miss = 0, plotFlag = FALSE, ymax = 1, trend = +1)
```
#### Arguments

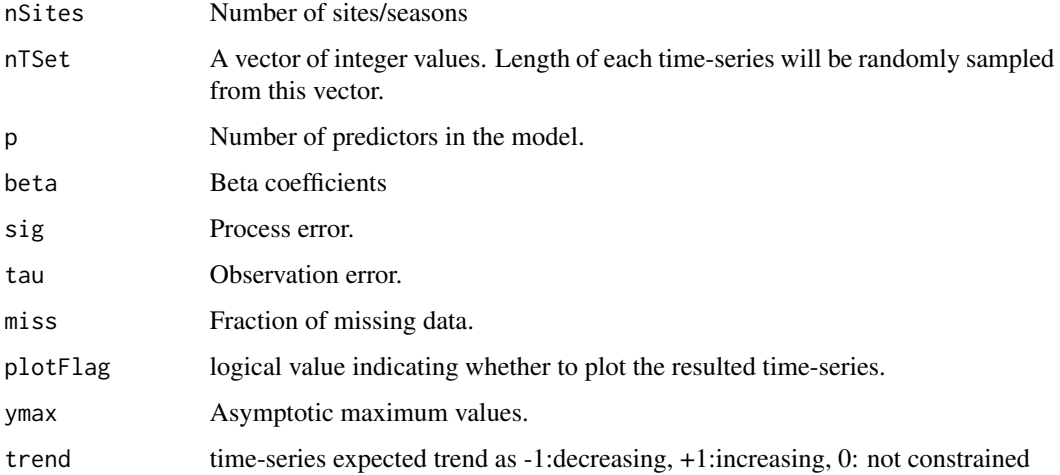

#### <span id="page-4-0"></span>phenoSimPlot 5

#### Examples

```
#Simulate Phenology Data
ssSim <- phenoSim(nSites = 2, #number of sites
                 nTSet = 30, #number of time steps
                  beta = c(1, 2), #beta coefficients
                  sig = .01, #process error
                  tau = .1, #observation error
                  plotFlag = TRUE, #whether plot the data or not
                  miss = 0.05, #fraction of missing data
                  ymax = c(6, 3) #maximum of saturation trajectory
)
```
phenoSimPlot *Plot Simulated Phenology Data*

#### Description

This function plots the time-series data described with a connectivity matrix.

#### Usage

```
phenoSimPlot(z, connect, add = FALSE, col = "blue", ylim = range(z, na.rm= TRUE), pch = 1, lwd = 1)
```
#### Arguments

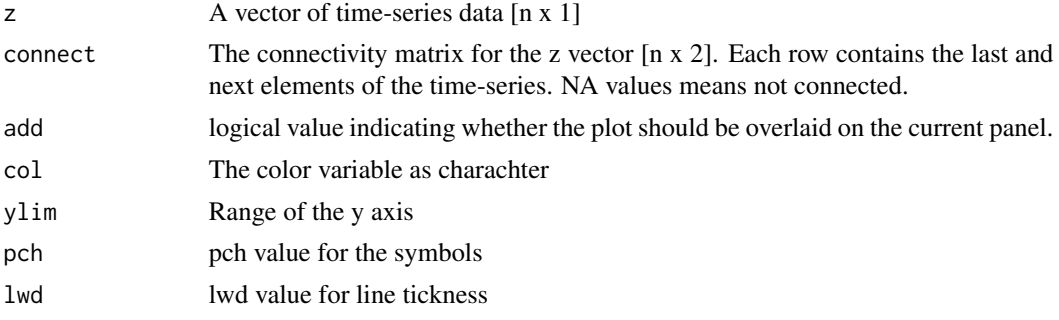

#### Examples

```
#Simulate Phenology Data
ssSim <- phenoSim(nSites = 2, #number of sites
                 nTSet = 30, #number of time steps
                 beta = c(1, 2), #beta coefficients
                  sig = .01, #process error
                  tau = .1, #observation error
                  plotFlag = TRUE, #whether plot the data or not
```

```
miss = 0.05, #fraction of missing data
                  ymax = c(6, 3) #maximum of saturation trajectory
)
#Plot Simulated Data
```
phenoSimPlot(ssSim\$z, ssSim\$connect)

plotPOGibbs *Plot Observed vs Predicted*

#### Description

This function plot posterior distributions of the parameters.

#### Usage

```
plotPOGibbs(o, p, nburnin = NULL, xlim = range(o, na.rm = TRUE),
 ylim = range(p, na.rm = TRUE), xlab = "Observed", ylab = "Predicted",
 colSet = c("#fb8072", "#80b1d3", "black"), cex = 1, lwd = 2, pch = 19)
```
#### Arguments

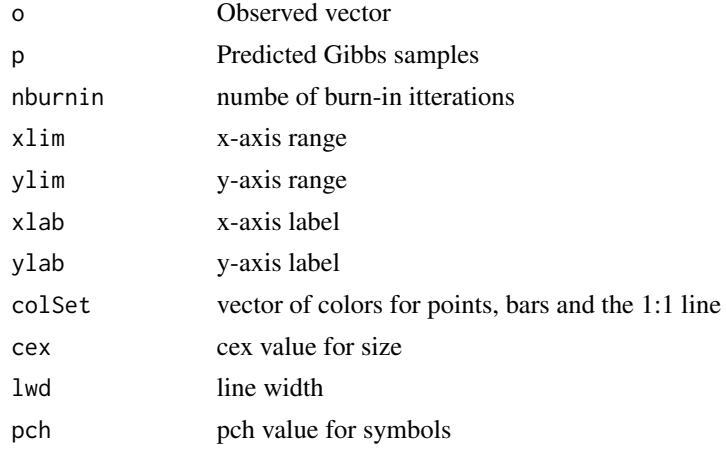

### Examples

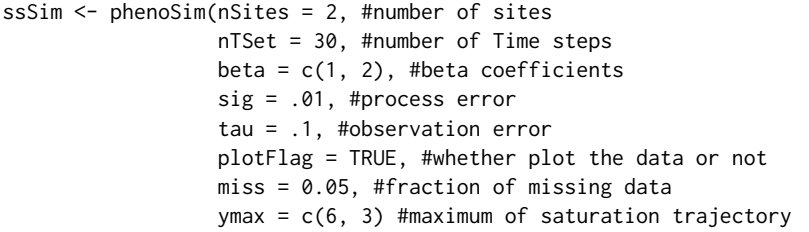

#### <span id="page-6-0"></span>plotPost 7 and 2012 12:00 plotPost 7 and 2012 12:00 plotPost 7 and 2012 12:00 plotPost 7 and 2012 12:00 plotPost

)

```
ssOut <- fitCDM(x = ssSim$x, #predictors
                nGibbs = 200,
                nBurnin = 100,
                z = ssSim$z,#response
                connect = ssSim$connect, #connectivity of time data
                quiet=TRUE)
summ <- getGibbsSummary(ssOut, burnin = 100, sigmaPerSeason = FALSE)
colMeans(summ$ymax)
colMeans(summ$betas)
colMeans(summ$tau)
colMeans(summ$sigma)
par(mfrow = c(1,3), oma = c(1,1,3,1), mar=c(2,2,0,1), fontaxis=2)plotPost(chains = ssOut$chains[,c("beta.1", "beta.2")], trueValues = ssSim$beta)
plotPost(chains = ssOut$chains[,c("ymax.1", "ymax.2")], trueValues = ssSim$ymax)
plotPost(chains = ssOut$chains[,c("sigma", "tau")], trueValues = c(ssSim$sig, ssSim$tau))
mtext('Posterior distributions of the parameters', side = 3, outer = TRUE, line = 1, font = 2)
legend('topleft', legend = c('posterior', 'true value'),
     col = c('black', 'red'), 1ty = 1, 0ty = 'n', cex=1.5, 1wd = 2)yGibbs <- ssOut$latentGibbs
zGibbs <- ssOut$zpred
o <- ssOut$data$z
p <- apply(ssOut$rawsamples$y, 1, mean)
R2 \leq cor(na.omit(cbind(o, p)))[1,2]<sup>^2</sup>
#Plot Observed vs Predicted
par( mar=c(4,4,1,1), font.axis=2)
plotPOGibbs(o = o, p = zGibbs,xlim = c(0,10), ylim = c(0,10),cex = .7, nburnin = 1000)
            points(o, p, pch = 3)
mtext(paste0('R<sup>2</sup> = ', signif(R2, 3)), line = -1, cex = 2, font = 2, side = 1, adj = .9)
legend('topleft', legend = c('mean', '95th percentile', '1:1 line', 'latent states'),
      col = c('#fb8072','#80b1d3','black', 'black'),
      bty = 'n', cex=1.5,
      lty = c(NA, 1, 2, NA), lwd = c(NA, 2, 2, 2), pch = c(16, NA, NA, 3))
```
#### Description

This function plot posterior distributions of the parameters.

#### Usage

```
plotPost(chains, trueValues = NULL, outline = FALSE)
```
#### Arguments

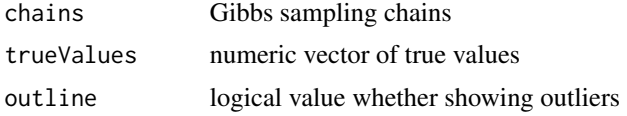

#### Examples

```
ssSim <- phenoSim(nSites = 2, #number of sites
                 nTSet = 30, #number of Time steps
                  beta = c(1, 2), #beta coefficients
                  sig = .01, #process error
                  tau = .1, #observation error
                  plotFlag = TRUE, #whether plot the data or not
                  miss = 0.05, #fraction of missing data
                  ymax = c(6, 3) #maximum of saturation trajectory
)
ssOut <- fitCDM(x = ssSim$x, #predictors
                nGibbs = 200,
                nBurnin = 100,
                z = ssSim$z,#response
                connect = ssSim$connect, #connectivity of time data
                quiet=TRUE)
summ <- getGibbsSummary(ssOut, burnin = 100, sigmaPerSeason = FALSE)
colMeans(summ$ymax)
colMeans(summ$betas)
colMeans(summ$tau)
colMeans(summ$sigma)
par(mfrow = c(1,3), oma = c(1,1,3,1), mar=c(2,2,0,1), fontaxis=2)plotPost(chains = ssOut$chains[,c("beta.1", "beta.2")], trueValues = ssSim$beta)
plotPost(chains = ssOut$chains[,c("ymax.1", "ymax.2")], trueValues = ssSim$ymax)
plotPost(chains = ssOut$chains[,c("sigma", "tau")], trueValues = c(ssSim$sig, ssSim$tau))
mtext('Posterior distributions of the parameters', side = 3, outer = TRUE, line = 1, font = 2)
legend('topleft', legend = c('posterior', 'true value'), col = c('black', 'red'),
        lty = 1, bty = 'n', cex=1.5, lwd =2)
```
# <span id="page-8-0"></span>Index

∗Topic CDM fitCDM, [2](#page-1-0) ∗Topic Data phenoSim , [4](#page-3-0) phenoSimPlot , [5](#page-4-0) ∗Topic Distributions plotPost , [7](#page-6-0) ∗Topic Fit fitCDM, [2](#page-1-0) ∗Topic Gibbs getGibbsSummary , [3](#page-2-0) ∗Topic Model fitCDM, [2](#page-1-0) ∗Topic Observed plotPOGibbs , [6](#page-5-0) ∗Topic Output getGibbsSummary , [3](#page-2-0) ∗Topic Phenology phenoSim , [4](#page-3-0) phenoSimPlot, [5](#page-4-0) ∗Topic Plot phenoSimPlot, [5](#page-4-0) plotPOGibbs , [6](#page-5-0) plotPost , [7](#page-6-0) ∗Topic Posterior plotPost , [7](#page-6-0) ∗Topic Predicted plotPOGibbs , [6](#page-5-0) ∗Topic Sammary getGibbsSummary , [3](#page-2-0) ∗Topic Sampling getGibbsSummary , [3](#page-2-0) ∗Topic Simulated phenoSimPlot , [5](#page-4-0) ∗Topic Simulate phenoSim , [4](#page-3-0) ∗Topic vs plotPOGibbs , [6](#page-5-0)

getGibbsSummary , [3](#page-2-0)

phenoSim , [4](#page-3-0) phenoSimPlot, [5](#page-4-0) plotPOGibbs , [6](#page-5-0) plotPost , [7](#page-6-0)

fitCDM, [2](#page-1-0)